Odczytaj działanie i na drugiej połówce wpisz wynik. Pokoloruj jajka takim samym kolorem te które maja ten sam wynik.1.7, 4.8, 4.15

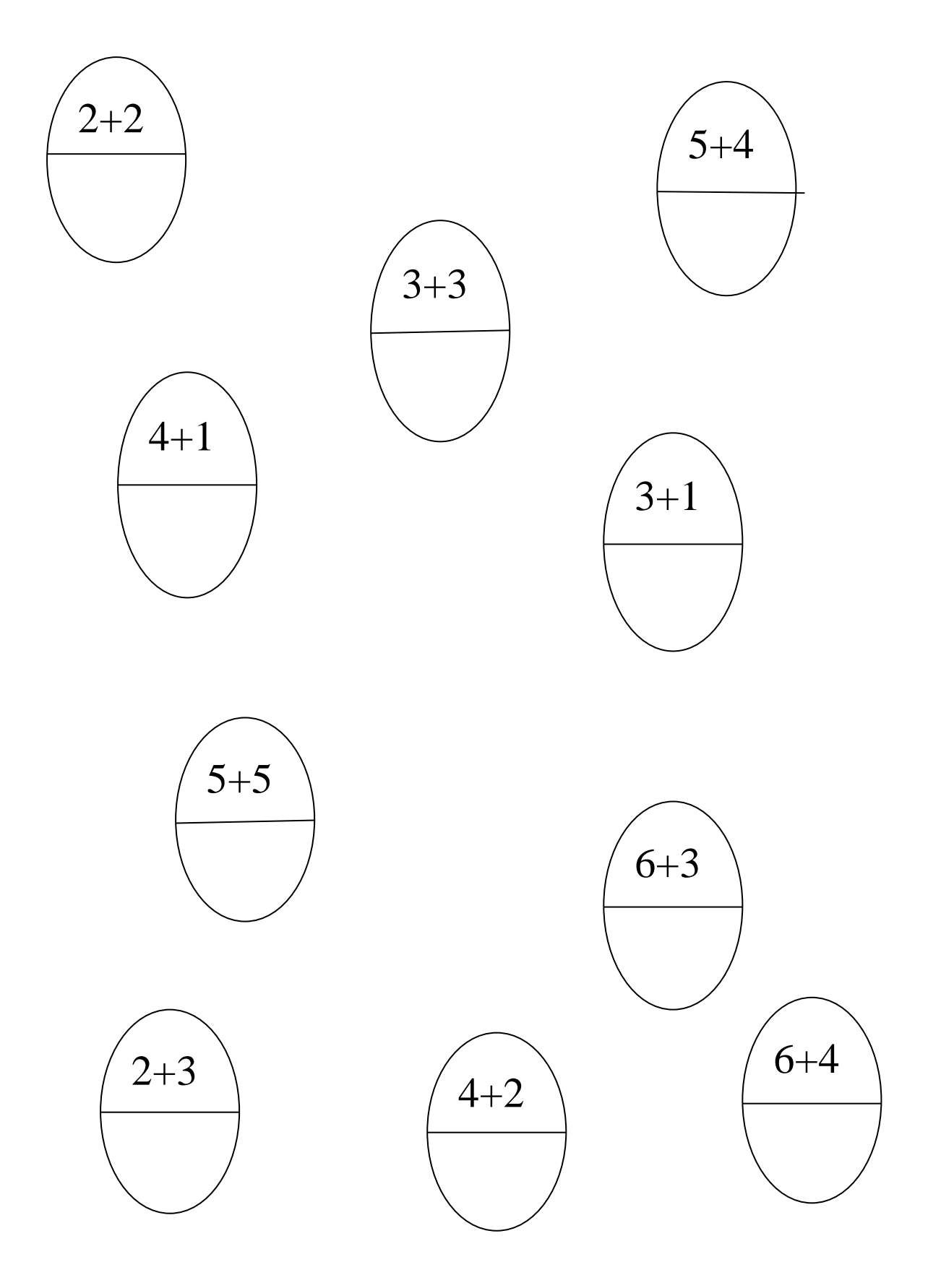